OPPO\_A78 VoLTE

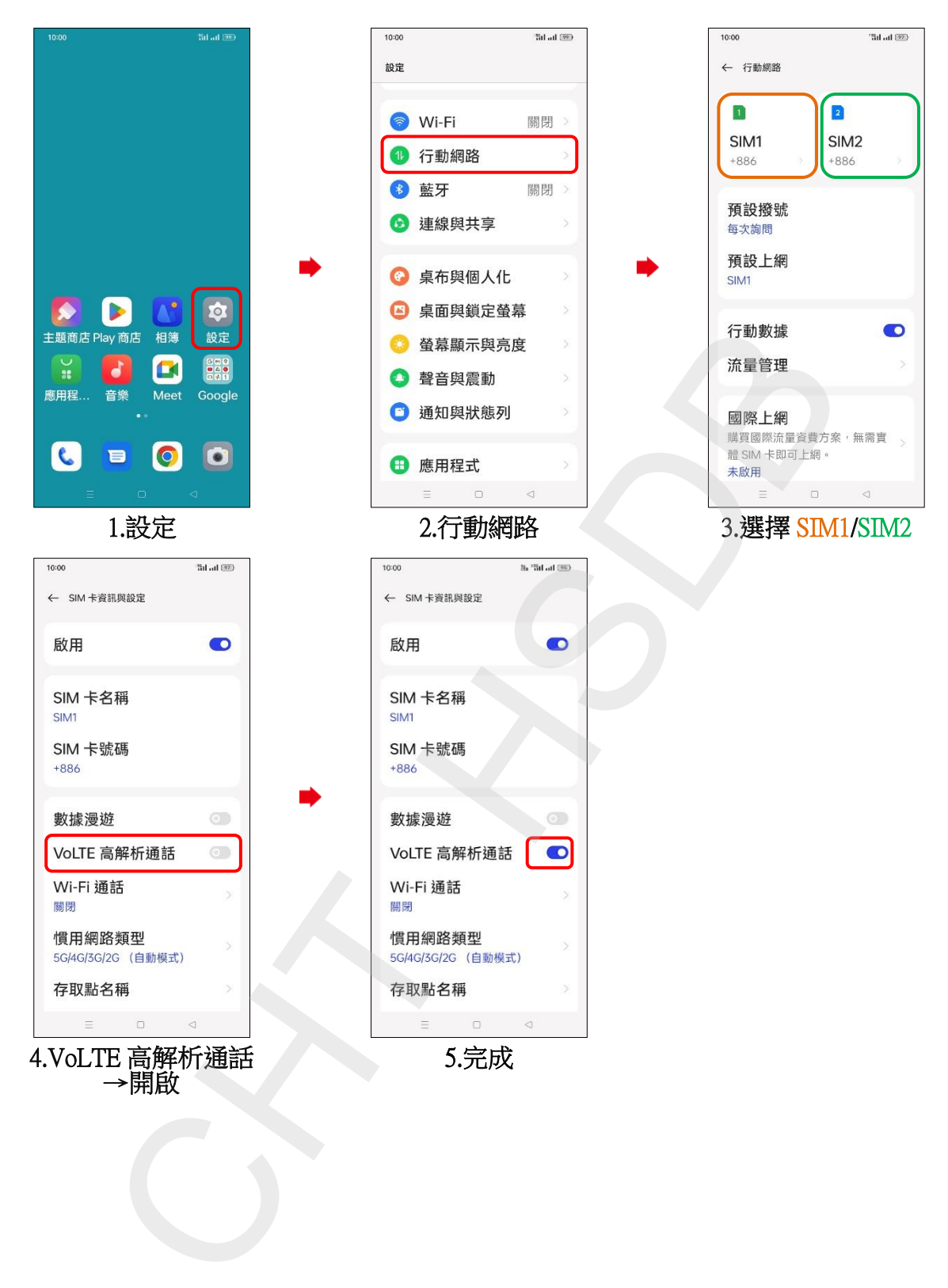